# **Arithmetic Operators in Python**

| Operator | Description                           |
|----------|---------------------------------------|
| +        | Addition or unary plus                |
| _        | Subtraction or unary minus            |
| *        | Multiplication                        |
|          | Floating point division               |
| //       | Integer division (fraction discarded) |
| %        | Integer modulus (remainder)           |
| **       | Exponentiation (power)                |

#### **Exercises:**

 Type the following at the prompt and then execute the command, observe what you get and try to understand the meaning of the arithmetic operators

2 \* 4

2 \*\* 4

10 / 7

10 // 7

10 % 7

10 - -7

# **Unary and binary operations**

- + and can be unary or binary
- For example,

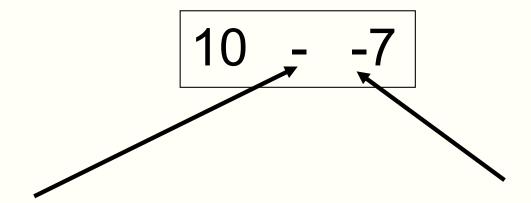

Binary minus

= Subtract 2 numbers

Unary minus

= Negative sign

#### **Precedence**

- You can use the arithmetic operators to calculate complicated expressions
- You can type: 1 + 2 \* 3 4
  - Should this be 3 or 5?
- The computers evaluate arithmetic expressions according to the rule of precedence

#### **Precedence**

 When evaluating arithmetic expressions, order of evaluating operations determined by precedence

```
Operator
**
+ - (unary: sign)
 / % //
  - (binary)
```

**Higher precedence** 

Lower precedence

 You do not need to memorise this. Look it up when you need. We will give this to you in the exam.

# **Evaluating Expressions – Rules of Precedence**

 When evaluating expressions, operations of higher precedence are performed before those of lower precedence

```
2 + 3 * 4 = 2 + (3 * 4) = 14
```

- If there are multiple operations with the same precedence
  - Case 1: Multiple \*\*. Evaluate from right to left
    - Example: 4 \*\* 3 \*\* 2 = 4 \*\* (3 \*\* 2) = 262144 Error!
  - Case 2: Other operators. Evaluate from left to right
    - Example: 30 // 4 % 2 = (30 // 4) % 2 = 7 % 2 = 1
- If unsure, use parentheses or test using a simple expression

## Quiz:

You want to calculate:

$$\frac{20}{5\times2}$$

- Which one can you not use?
- a) 20/5/2
- b) 20 / 5 \* 2
- c) 20 / (5 \* 2)

## Quiz

- What is -2\*\*2 in Python?
- a) 4 i.e. (-2)\*\*2
- b) -4 i.e.  $-(2^{**}2)$

## **Operator**

( )

\*\*

+ - (unary: sign)

\* / % //

+ - (binary)

**Higher precedence** 

Lower precedence